# **Application: gvSIG desktop - gvSIG bugs #822**

## **A raster layer without georeferencing cannot be georeferenced when is opened**

07/04/2012 08:20 AM - Ignacio Brodín

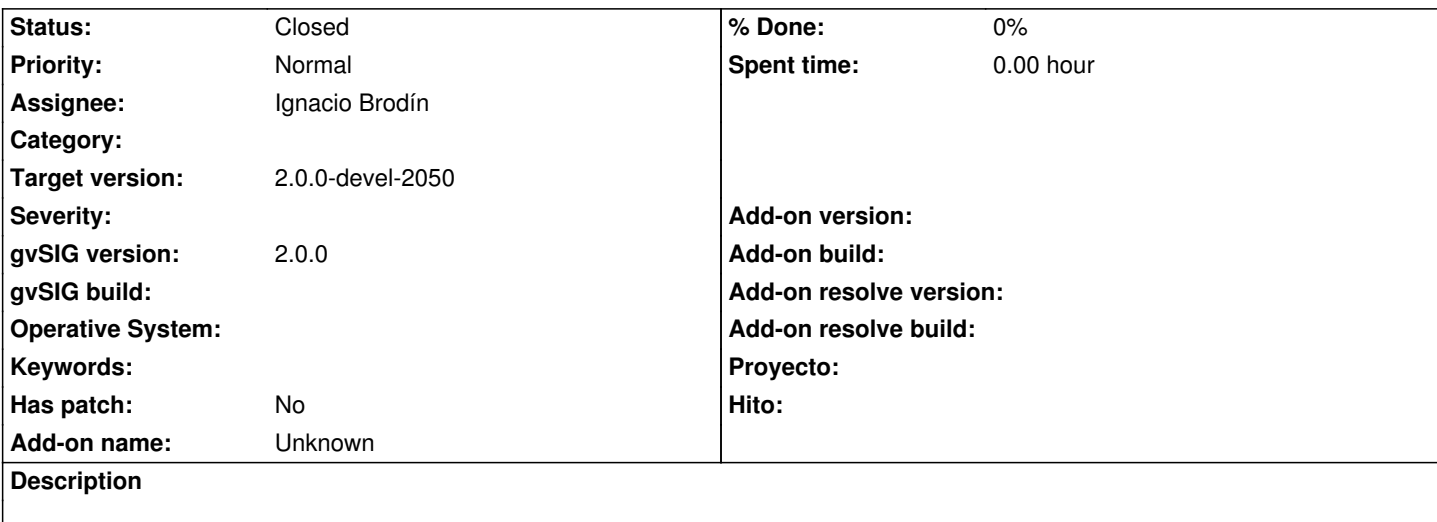

When a layer does not have georeferencing a dialog is shown when it is opened. Now a NullPointerException is thrown. Be careful, the Preferences dialog should have enable the check "Ask for coordinates when a raster without georeferencing is loaded"

#### **History**

### **#1 - 07/04/2012 08:23 AM - Ignacio Brodín**

*- Status changed from New to Fixed*

gvsig-raster:r1139

#### **#2 - 08/31/2012 12:46 PM - María Maluenda**

*- Status changed from Fixed to Closed*

Closed in the gvSIG build 2051